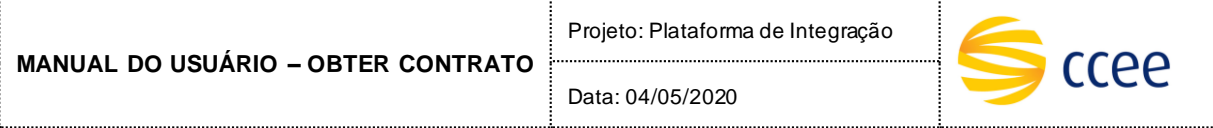

# **SERVIÇO CONTRATO**

# **Especificação das operações de Serviço**

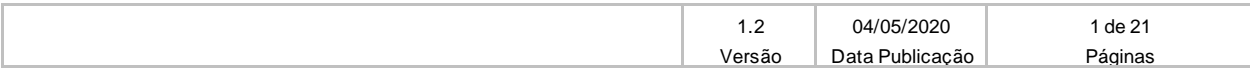

Data: 04/05/2020

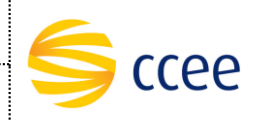

# **Histórico de Revisões**

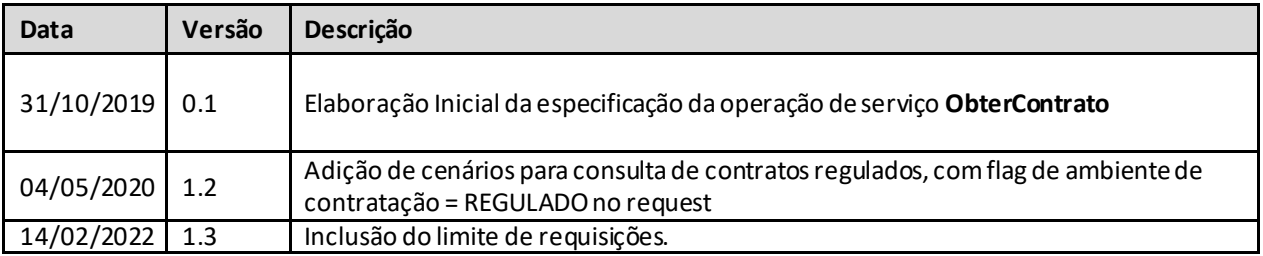

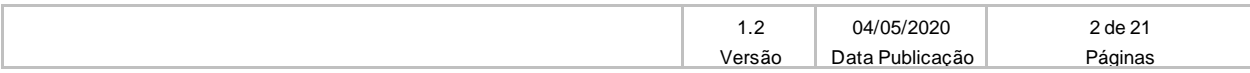

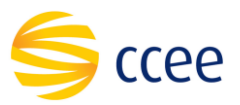

# Índice

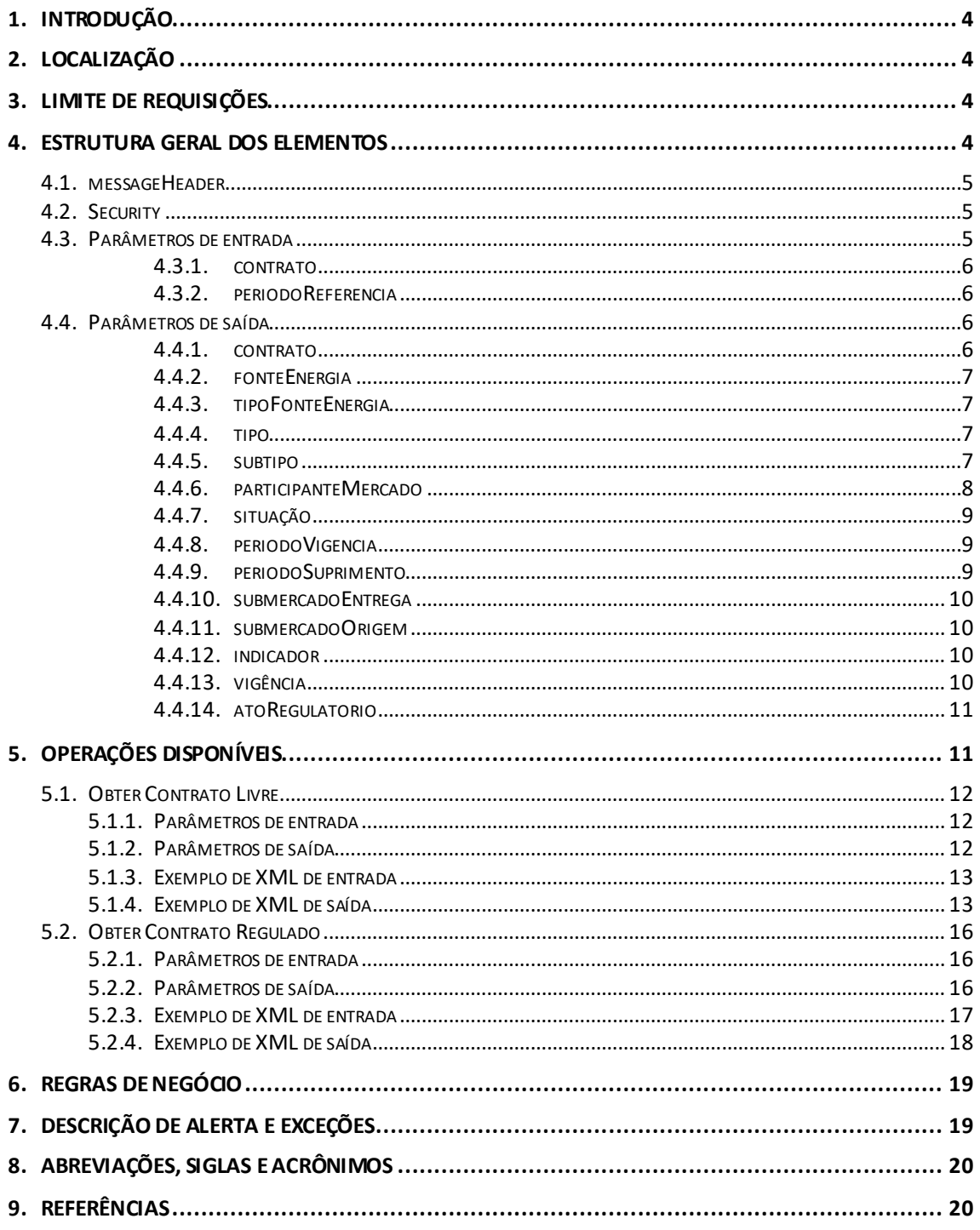

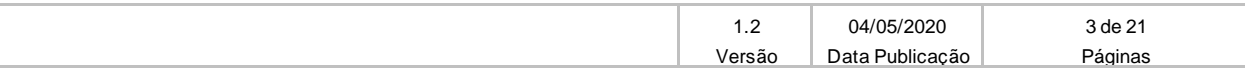

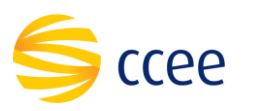

## <span id="page-3-0"></span>**1. Introdução**

#### **Plataforma de Integração**

A Plataforma de integração consiste numa solução que visa integrar aplicações para acesso à informações no ambiente da CCEE– Câmara de Comercialização de Energia Elétrica. Por meio dele, qualquer sistema, escrito em qualquer linguagem, pode conectar-se para consulta ou inserção de dados.

A CCEE estabeleceu por meio dessa plataforma um padrão de interconexão entre sistemas heterogêneos, que usa a web e a XML como linguagem para troca de informações (dados e metadados). Esse serviço destina-se num canal oferecido para interação entre os sistemas dos Agentes e a CCEE.

#### **Módulo de Contratos(Consulta de Contratos)**

Este serviço possibilitará a consulta de contratos através de uma chamada Web Service. Consideramos um tipo de operações:

• **Listar contratos** –Este método será responsável por retornar uma lista de contratos para informações específicas.

A operação estará disponível através da mesma operação (*Soap Action*), cabendo a determinados elementos dentro da mensagem de entrada definir qual consulta está sendo feita.

# <span id="page-3-1"></span>**2. Localização**

A tabela abaixo lista os ambientes e as correspondentes URLs da Web Service:

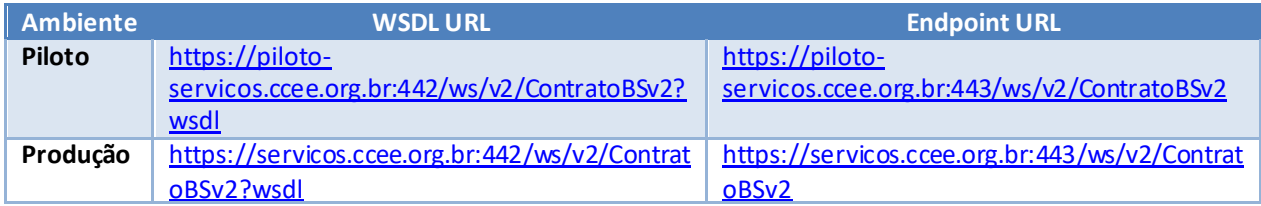

A consulta do documento WSDL pode ser feita via navegador Web, ou através de softwares e bibliotecas especializadas em Web Service.

## <span id="page-3-2"></span>**3. Limite de requisições**

**Esse serviço possui uma limitação de seiscentas (600) requisições a cada sessenta (60) segundos.**

## <span id="page-3-3"></span>**4. Estrutura geral dos elementos**

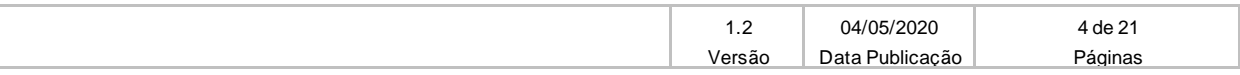

Data: 04/05/2020

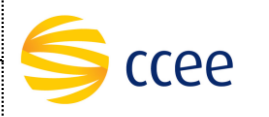

As seções a seguir descrevem cada parâmetro de entrada e saída, com seus respectivos tipos de dados e descrição.

As operações contendo os campos do tipo "Enumeration" são consideradas *case sensitive*, e em alguns casos com valores restritos. Os valores deverão ser exatamente iguais aos valores definidos no documento WSDL e seus arquivos XSD importados.

#### <span id="page-4-0"></span>**4.1. messageHeader**

Tanto a mensagem de entrada (*request*) quanto a mensagem de resposta (*response*) deverão conter a seção *messageHeader* como parte do Header, sendo constituída dos seguintes elementos:

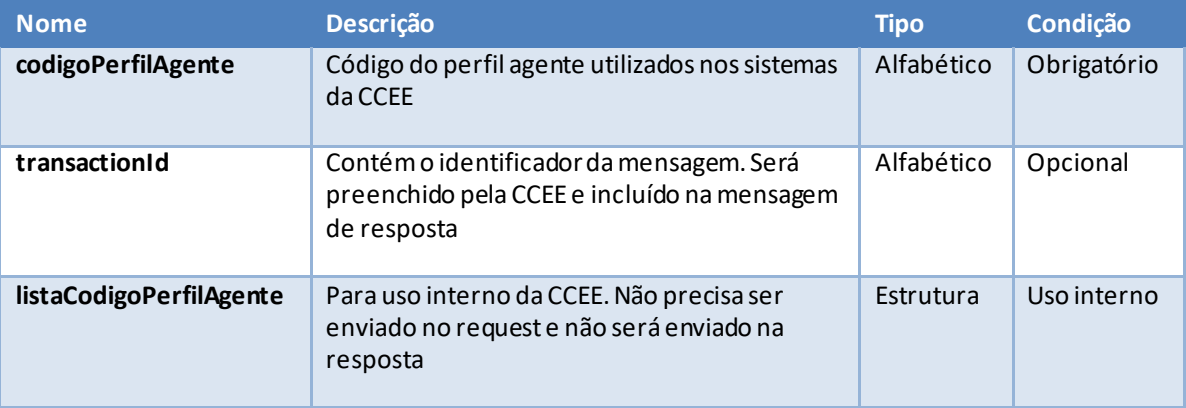

#### <span id="page-4-1"></span>**4.2. Security**

A mensagem de entrada deverá conter, dentro do Header, a estrutura Security listada abaixo, que deverá conter o usuário e senha utilizados para autenticação. Esta estrutura é uma especialização do UsernameToken da especificação WS-Security, contendo apenasos seguintes elementos:

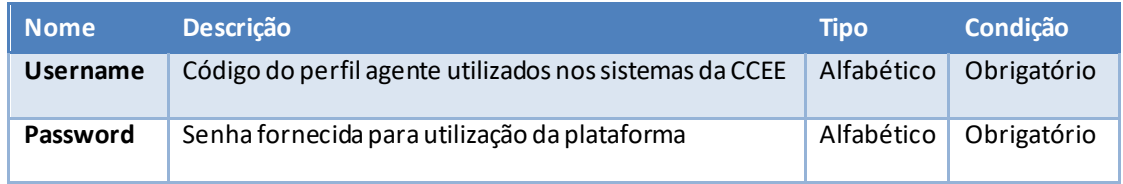

#### <span id="page-4-2"></span>**4.3. Parâmetros de entrada**

Os seguintes elementos fazem parte da mensagem de entrada da operação obterContrato:

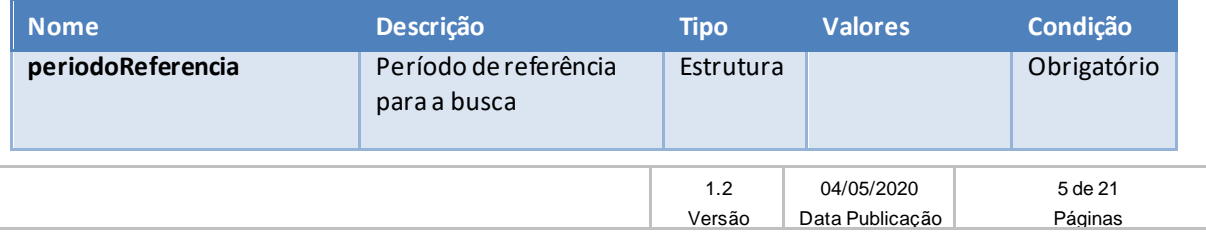

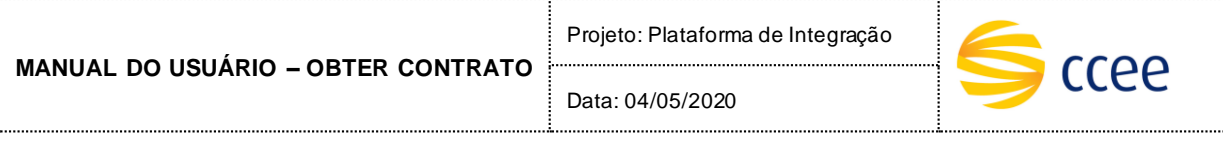

<span id="page-5-0"></span>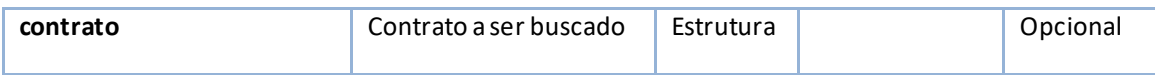

#### **4.3.1. contrato**

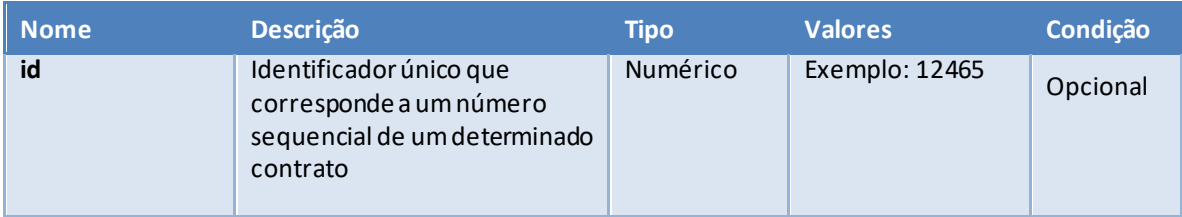

### <span id="page-5-1"></span>**4.3.2. periodoReferencia**

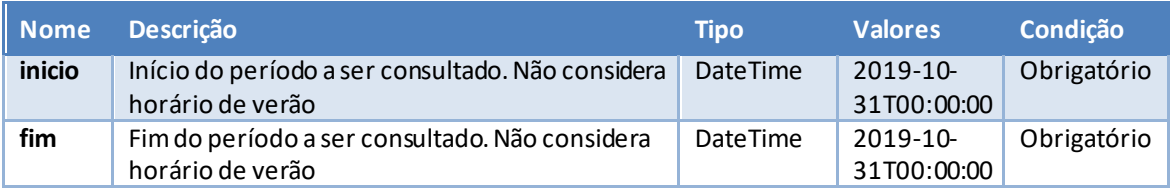

#### <span id="page-5-2"></span>**4.4. Parâmetros de saída**

Os seguintes elementos fazem parte da mensagem de resposta da operação obterContrato:

<span id="page-5-3"></span>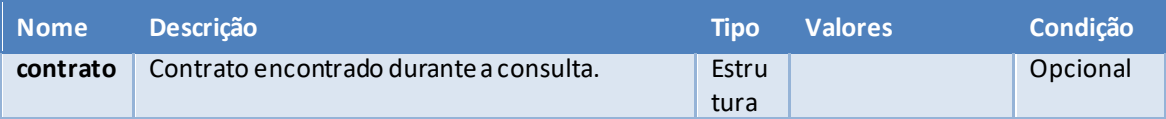

#### **4.4.1. contrato**

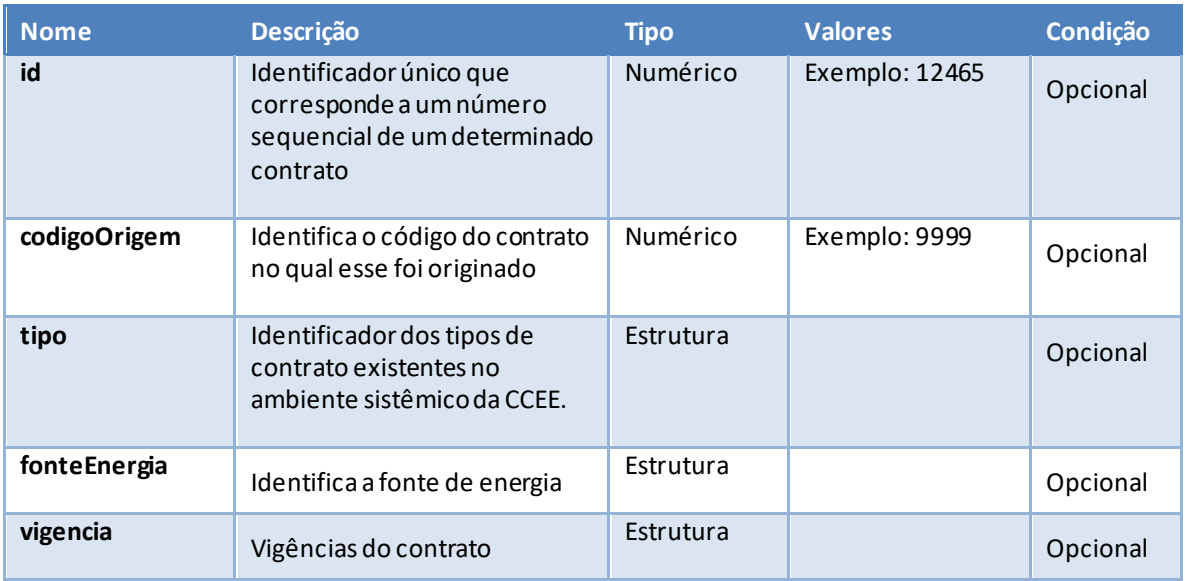

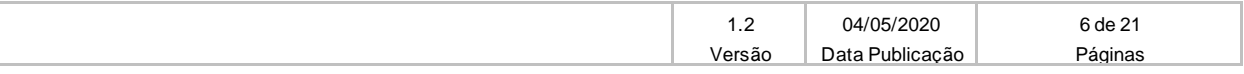

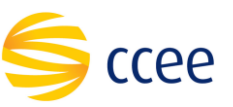

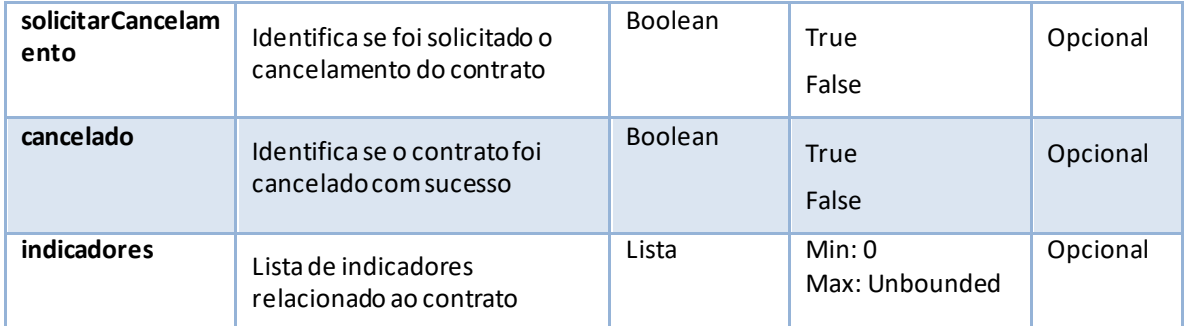

### <span id="page-6-0"></span>**4.4.2. fonteEnergia**

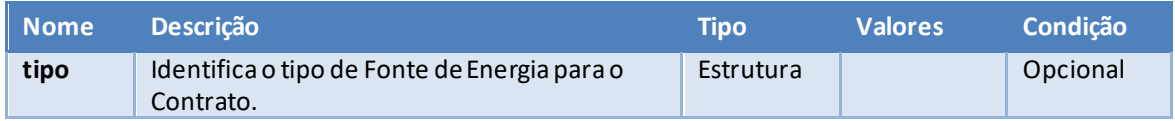

### <span id="page-6-1"></span>**4.4.3. tipoFonteEnergia**

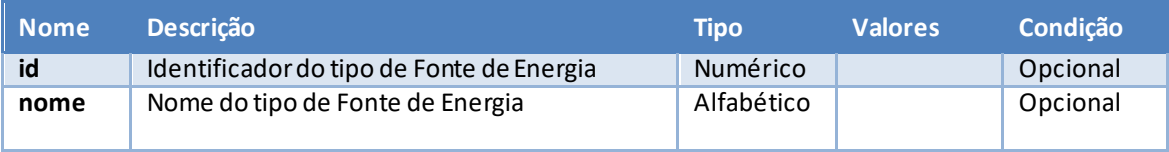

#### <span id="page-6-2"></span>**4.4.4. tipo**

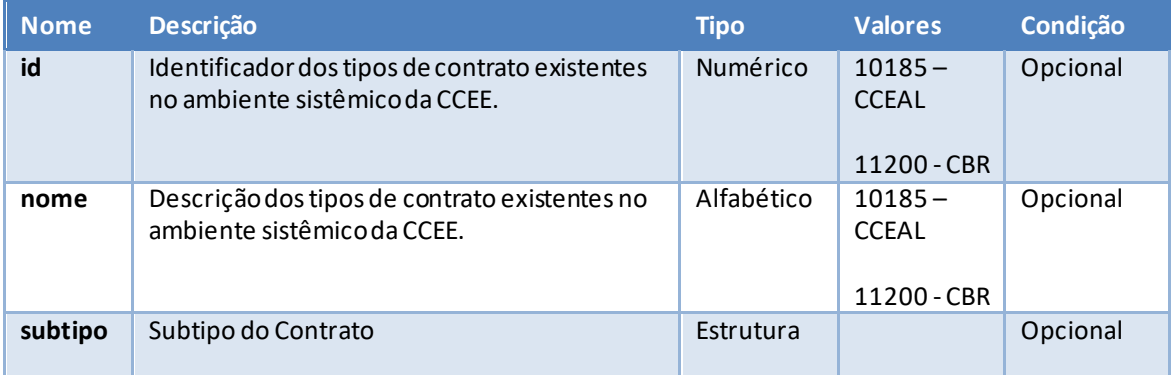

#### <span id="page-6-3"></span>**4.4.5. subtipo**

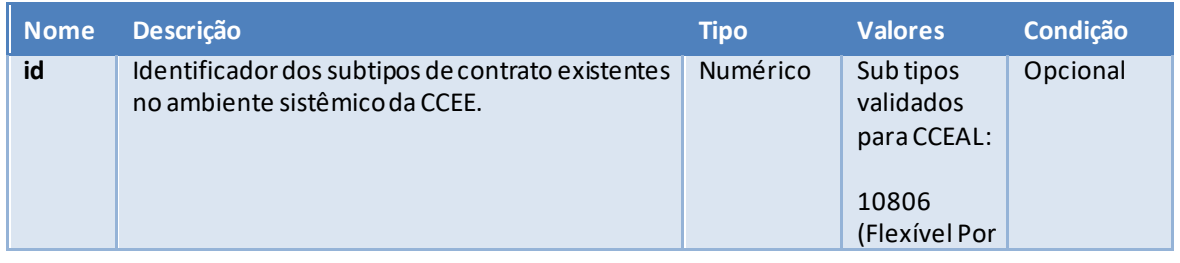

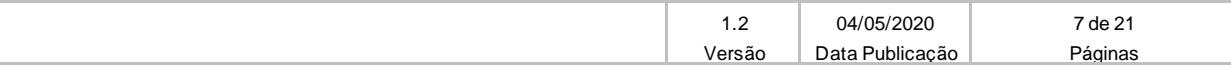

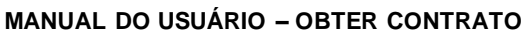

Data: 04/05/2020

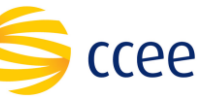

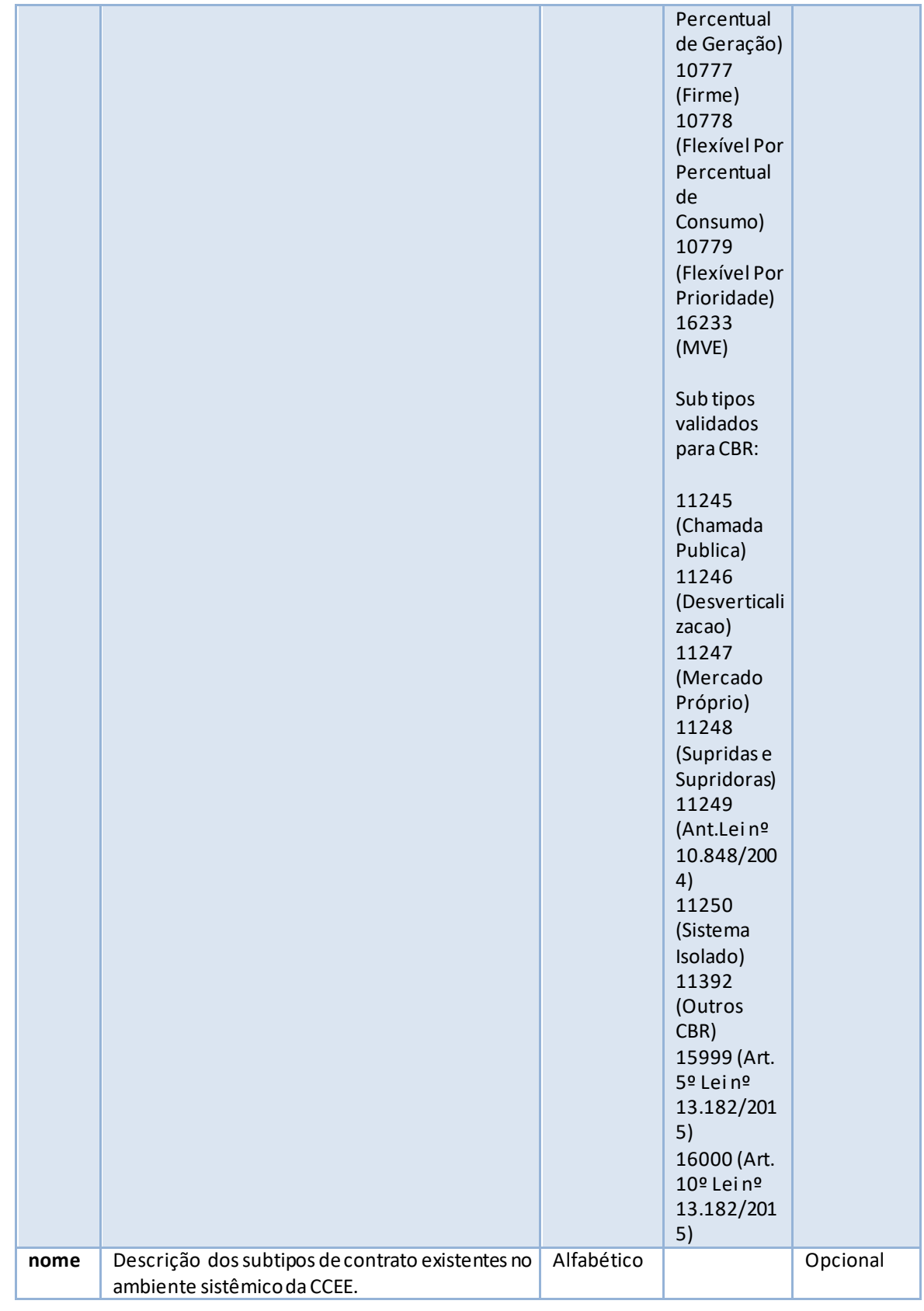

### <span id="page-7-0"></span>**4.4.6. participanteMercado**

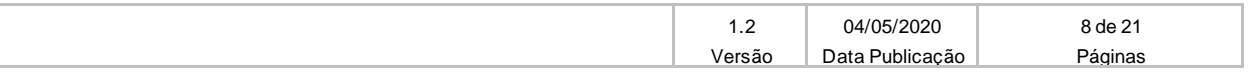

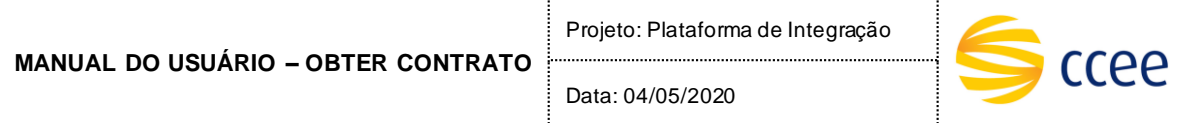

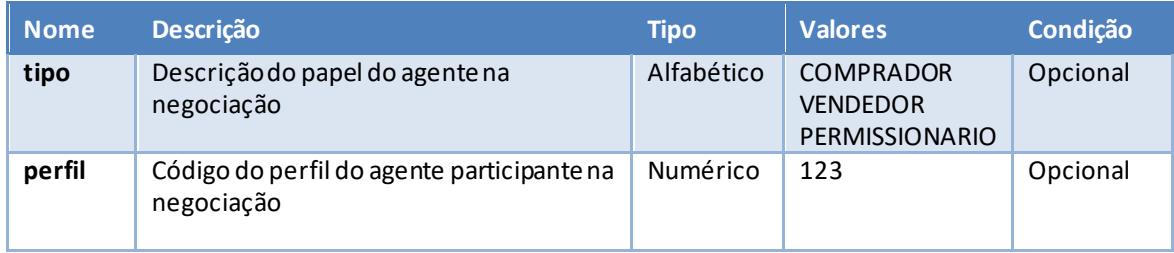

## <span id="page-8-0"></span>**4.4.7. situação**

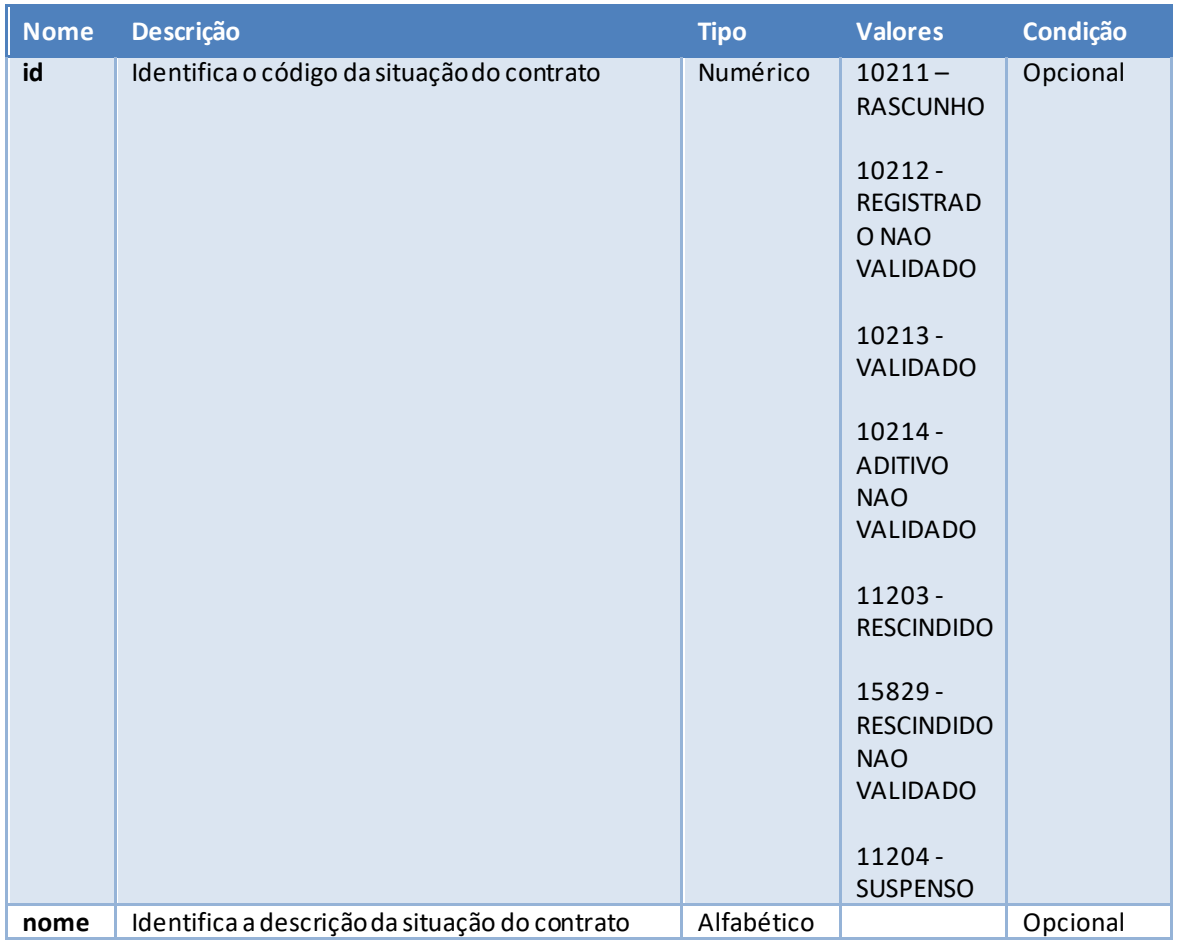

## <span id="page-8-1"></span>**4.4.8. periodoVigencia**

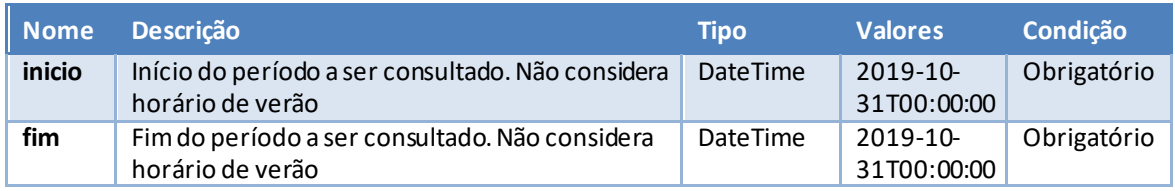

### <span id="page-8-2"></span>**4.4.9. periodoSuprimento**

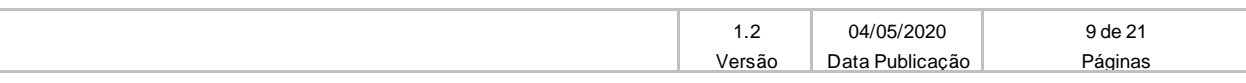

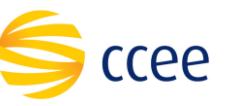

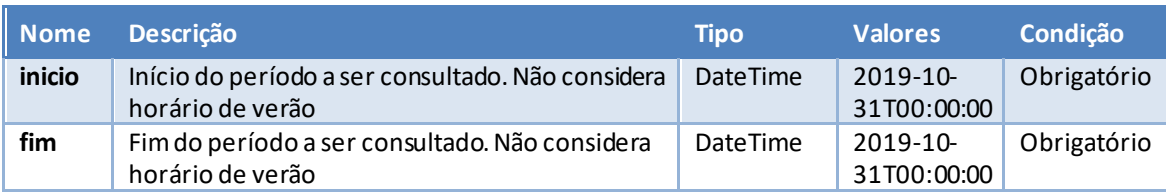

#### <span id="page-9-0"></span>**4.4.10. submercadoEntrega**

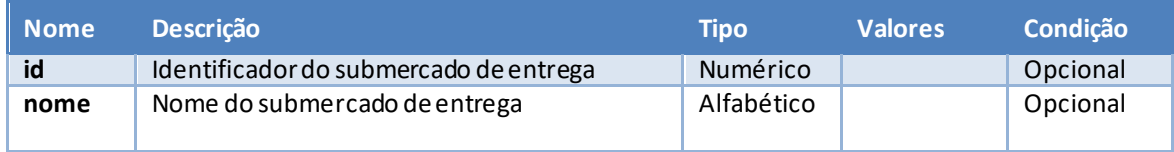

### <span id="page-9-1"></span>**4.4.11. submercadoOrigem**

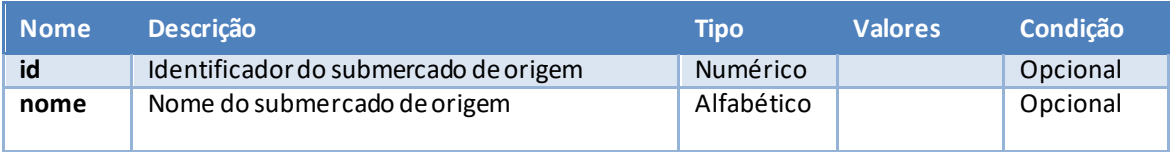

#### <span id="page-9-2"></span>**4.4.12. indicador**

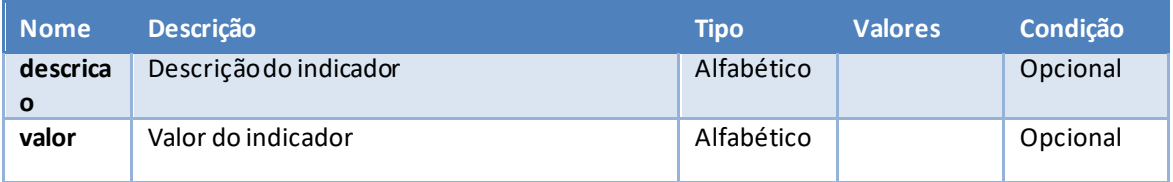

### <span id="page-9-3"></span>**4.4.13. vigência**

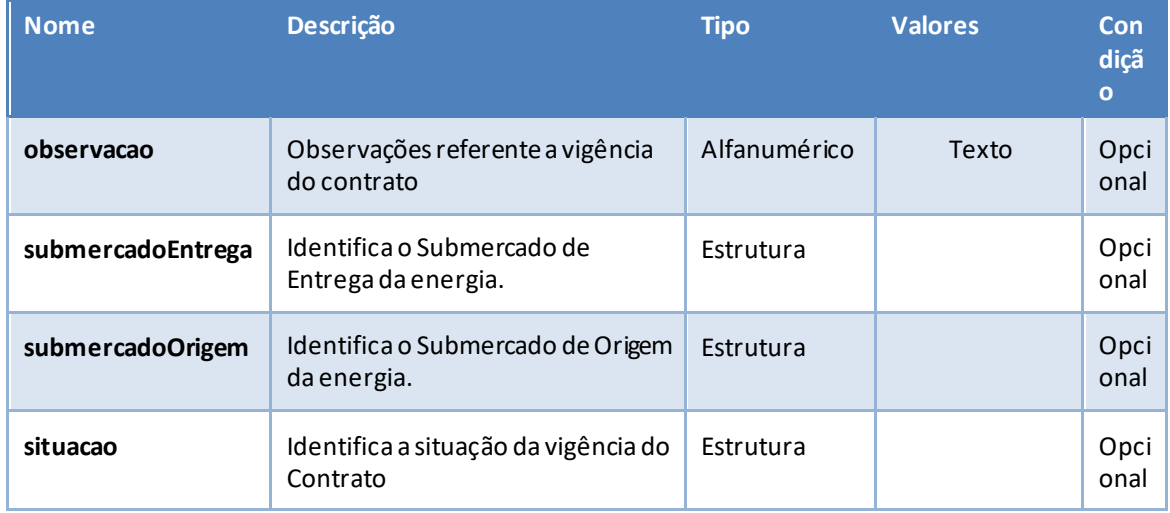

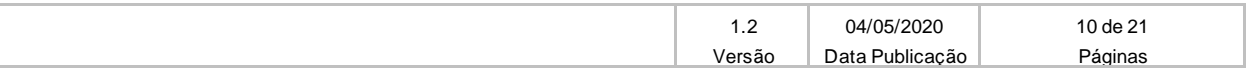

**MANUAL DO USUÁRIO – OBTER CONTRATO**

Projeto: Plataforma de Integração

Data: 04/05/2020

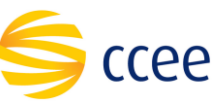

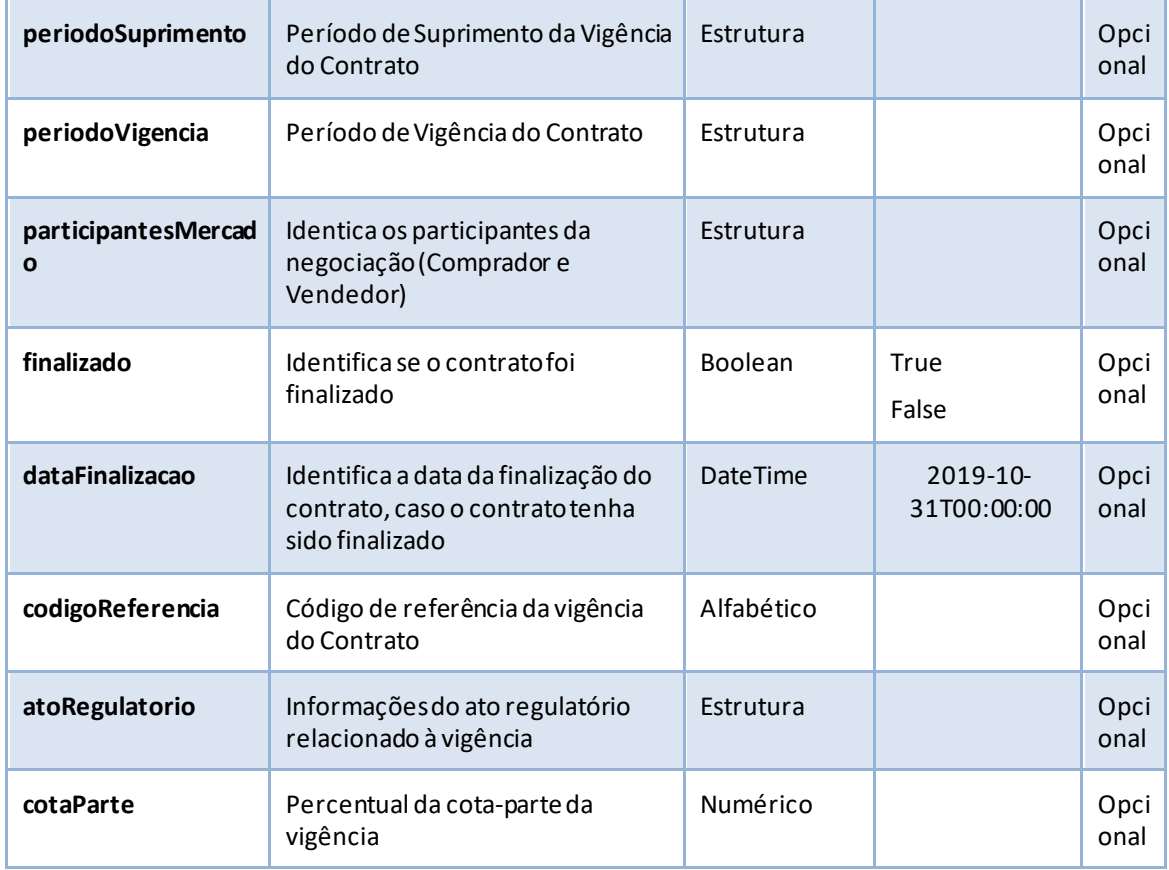

#### <span id="page-10-0"></span>**4.4.14. atoRegulatorio**

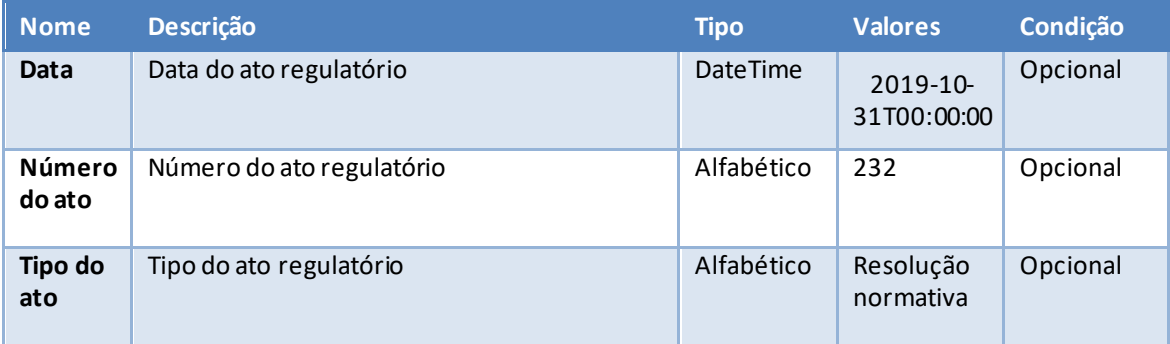

# <span id="page-10-1"></span>**5. Operações disponíveis**

O serviço ContratoBSv2possuirá duas operações, sendo elas listarContrato e obterContratos.

A seção "[Estrutura dos Elementos](#page-3-3)" irá descrever os tipos de valores para cada elemento. Aqui apenas quais elementos devem ser enviados para cada tipo de consulta serão listados.

#### *IMPORTANTE*:

Em todas as consultas o valor do codigoPerfilAgente (n[o messageHeader](#page-4-0)) deverá ser enviado.

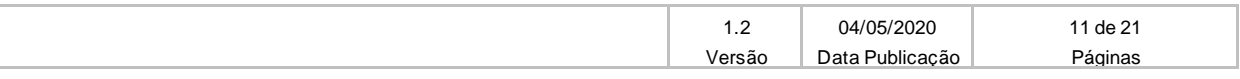

**MANUAL DO USUÁRIO – OBTER CONTRATO**

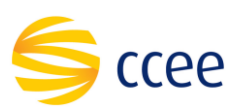

#### <span id="page-11-0"></span>**5.1. Obter Contrato Livre**

<span id="page-11-1"></span>Este método será responsável por retornar os detalhes de um contratolivre.

#### **5.1.1. Parâmetros de entrada**

Os parâmetros abaixo devem ser enviados para a consulta de contratos:

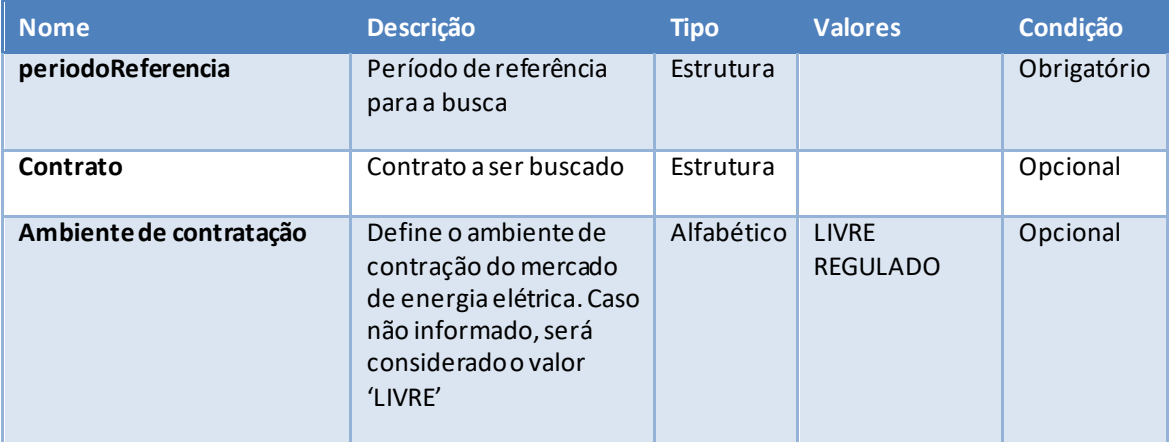

#### <span id="page-11-2"></span>**5.1.2. Parâmetros de saída**

Os parâmetros abaixoserão retornados na consulta do contrato:

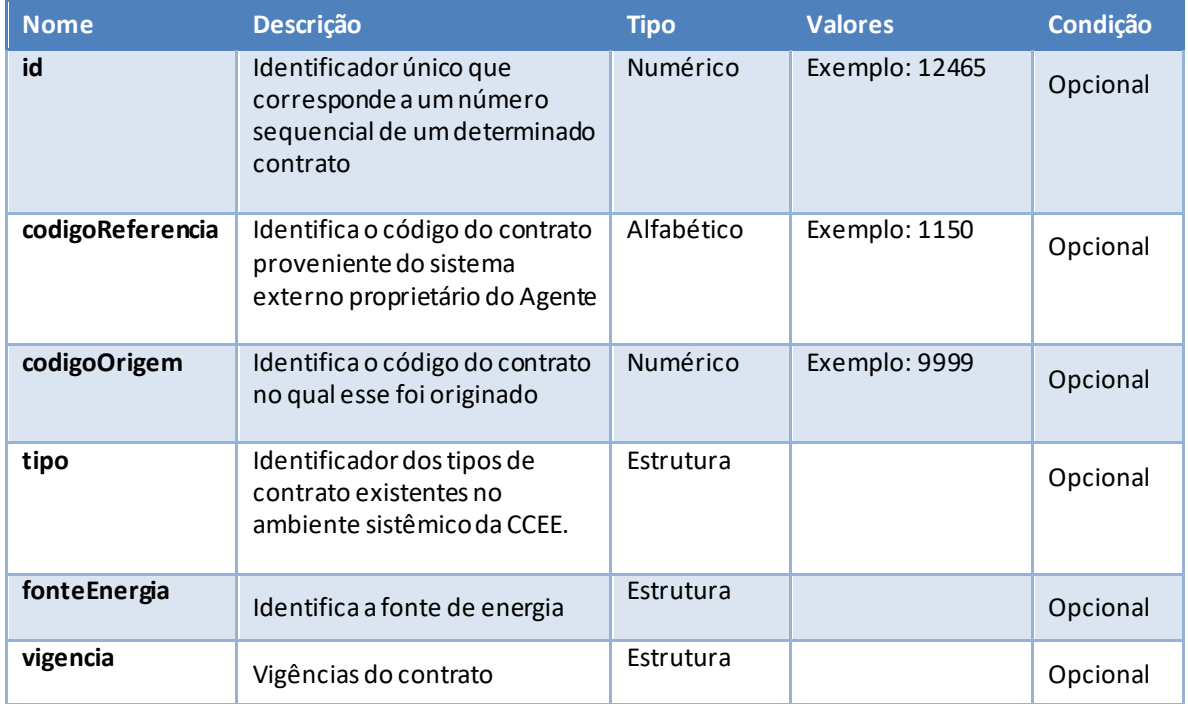

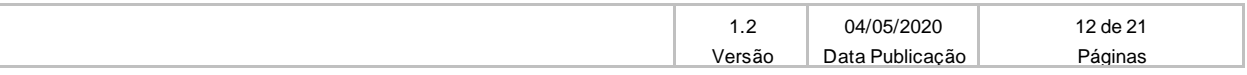

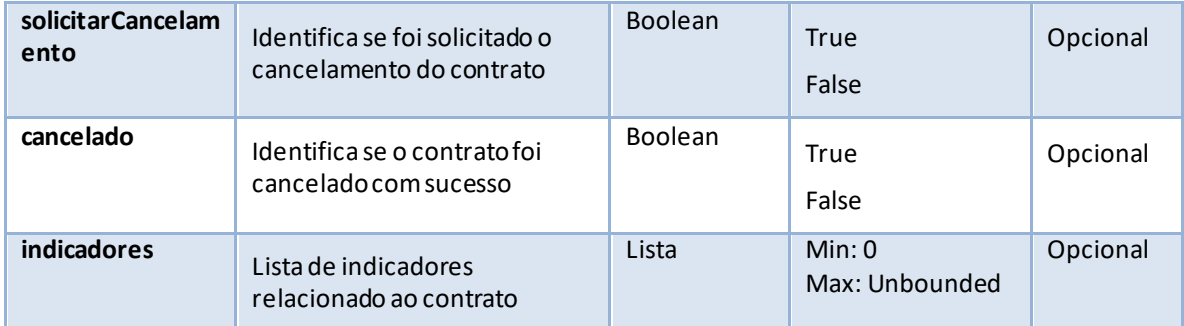

### <span id="page-12-0"></span>**5.1.3. Exemplo de XML de entrada**

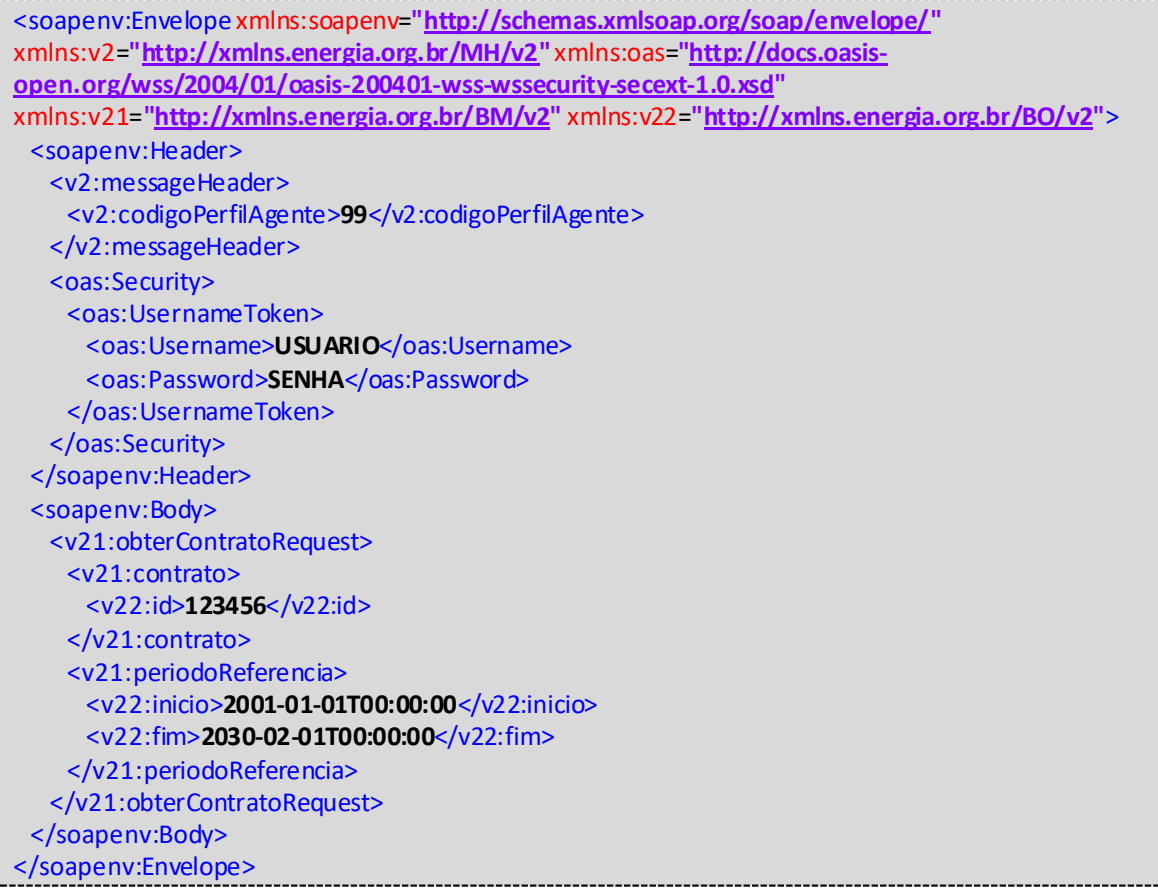

#### <span id="page-12-1"></span>**5.1.4. Exemplo de XML de saída**

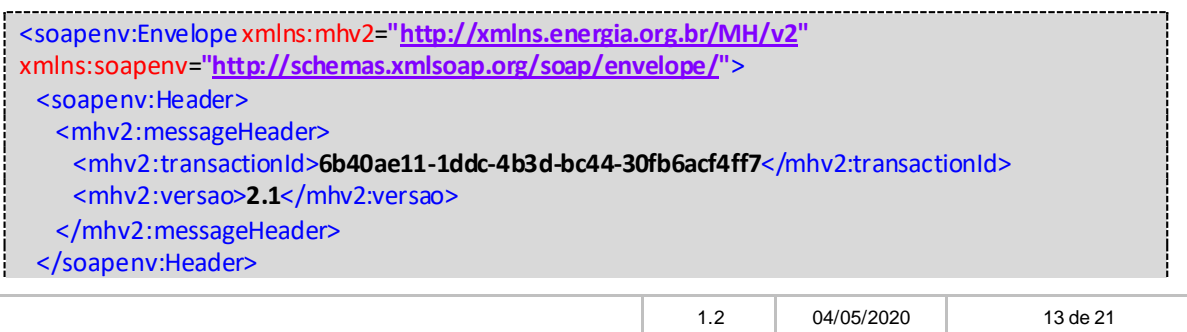

Versão Data Publicação Páginas

**MANUAL DO USUÁRIO – OBTER CONTRATO**

Projeto: Plataforma de Integração

Data: 04/05/2020

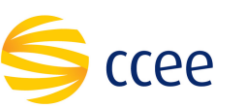

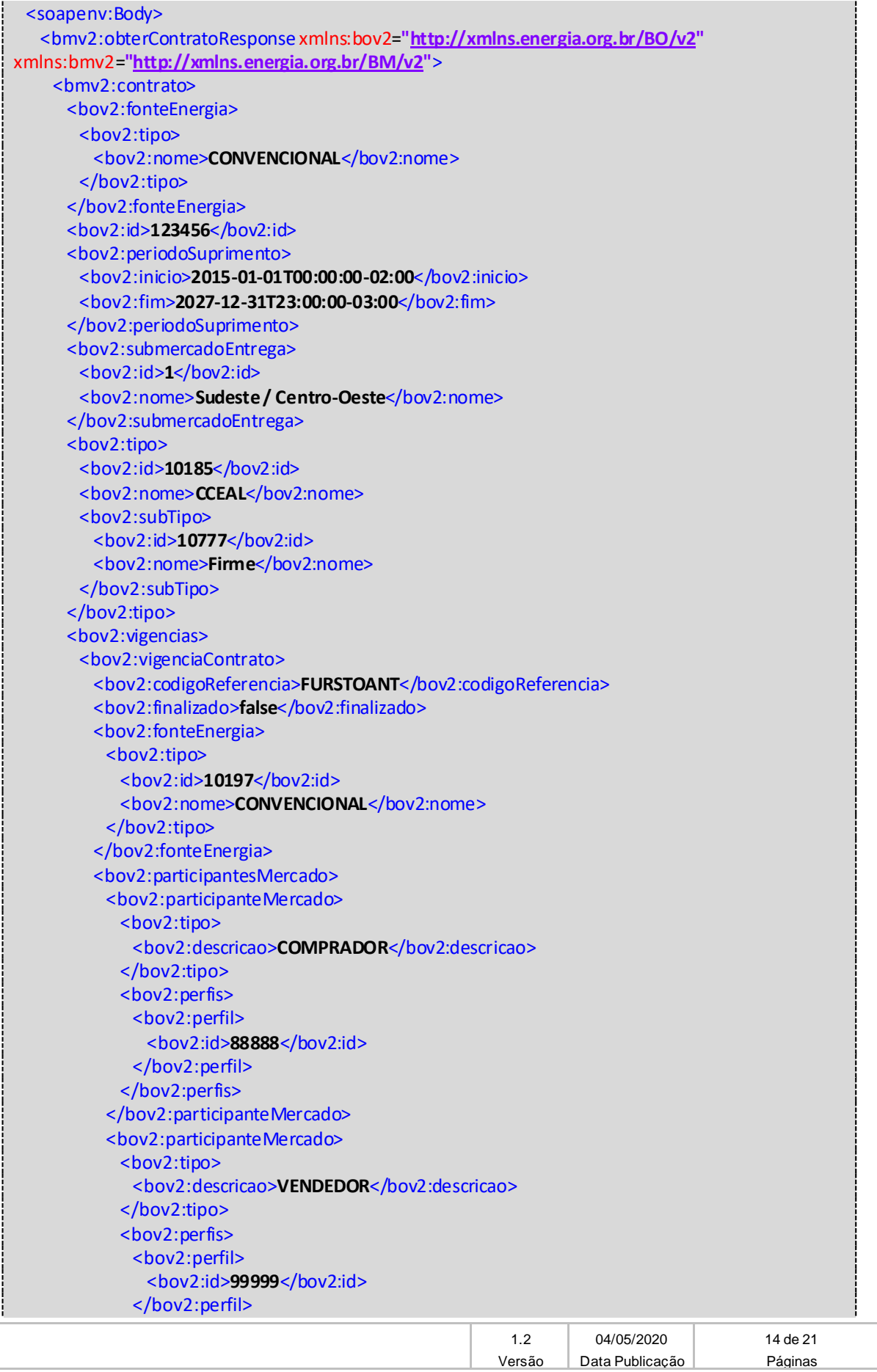

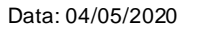

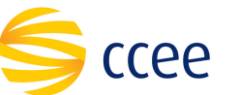

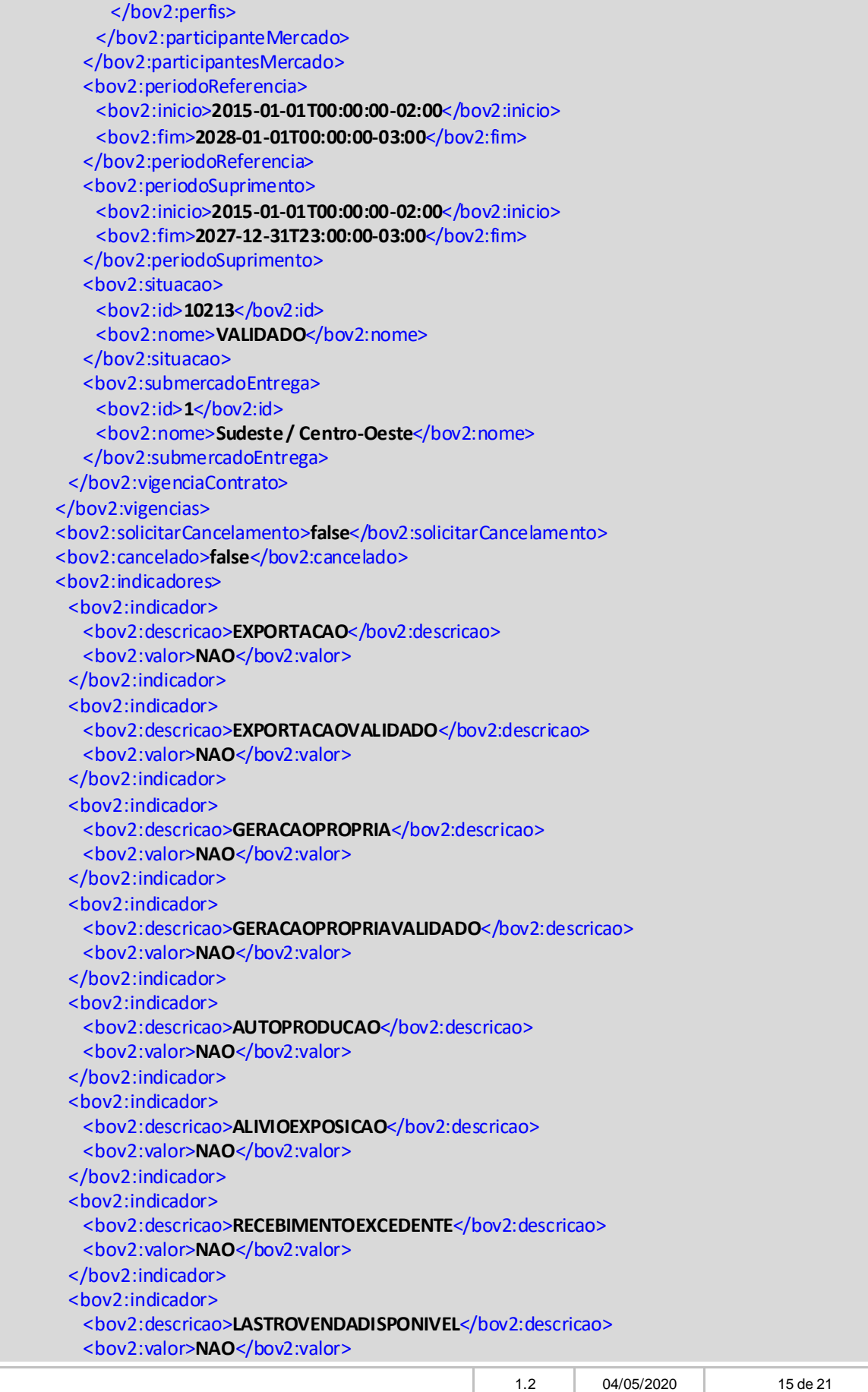

Versão Data Publicação Páginas

![](_page_15_Picture_238.jpeg)

### <span id="page-15-0"></span>**5.2. Obter Contrato Regulado**

<span id="page-15-1"></span>Este método será responsável por retornar os detalhes de um contrato regulado.

#### **5.2.1. Parâmetros de entrada**

Os parâmetros abaixo devem ser enviados para a consulta de contratos:

![](_page_15_Picture_239.jpeg)

#### <span id="page-15-2"></span>**5.2.2. Parâmetros de saída**

Os parâmetros abaixoserão retornados na consulta do contrato:

![](_page_15_Picture_240.jpeg)

![](_page_15_Picture_241.jpeg)

![](_page_16_Picture_281.jpeg)

Data: 04/05/2020

![](_page_16_Picture_2.jpeg)

![](_page_16_Picture_282.jpeg)

### <span id="page-16-0"></span>**5.2.3. Exemplo de XML de entrada**

![](_page_16_Picture_283.jpeg)

![](_page_17_Picture_2.jpeg)

Data: 04/05/2020

![](_page_17_Picture_272.jpeg)

### <span id="page-17-0"></span>**5.2.4. Exemplo de XML de saída**

![](_page_17_Picture_273.jpeg)

![](_page_17_Picture_274.jpeg)

![](_page_18_Picture_2.jpeg)

Data: 04/05/2020

![](_page_18_Picture_248.jpeg)

# <span id="page-18-0"></span>**6. Regras de negócio**

• Data fim(dataFimPeriodo) não pode ser maior do que a data início (dataIniPeriodo).

# <span id="page-18-1"></span>**7. Descrição de alerta e Exceções**

A seguir, descreveremos as descrições das mensagens de alerta e exceção, classificando-as em categorias de código de erro:

![](_page_18_Picture_249.jpeg)

Data: 04/05/2020

![](_page_19_Picture_3.jpeg)

![](_page_19_Picture_175.jpeg)

![](_page_19_Picture_176.jpeg)

# <span id="page-19-0"></span>**8. Abreviações, siglas e acrônimos**

![](_page_19_Picture_177.jpeg)

# <span id="page-19-1"></span>**9. Referências**

![](_page_19_Picture_178.jpeg)

![](_page_19_Picture_179.jpeg)

![](_page_20_Picture_2.jpeg)

![](_page_20_Picture_3.jpeg)

![](_page_20_Picture_53.jpeg)

![](_page_20_Picture_54.jpeg)